# AutoCAD Crack For PC

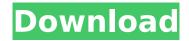

## **AutoCAD Download [April-2022]**

AutoCAD can be used for drafting, technical drawing, 2D and 3D design, documentation and technical publishing. It supports a variety of file types, including native file formats. AutoCAD is the most widely used commercial CAD software application, according to several studies.[1][2] According to a March 2016 NPD Group study, AutoCAD is the most popular 3D CAD software, with 39% market share.[3] History The software was originally developed by The Object Technology Group, which was founded in 1977 by Will Crowther as an in-house application for the Apple II computer. The first iteration of AutoCAD was called Print-to-Sheet. However, in early 1982, the founders decided to license the application to a third-party computer manufacturer, Prism Technology. This version was named AutoCAD for Autodesk and was designed for desktop use on Apple II computers running the original Apple Macintosh operating system. The original AutoCAD software was released in November 1982. The version 1.0 product included only a simple two-dimensional drafting tool and did not support 3D modeling. However, version 1.1 in December 1983 included 3D modeling and editing capabilities. AutoCAD 1.2 in April 1984 introduced automatic 2D drafting of architectural and engineering drawings from 3D models. AutoCAD 1.3 introduced more than 300 commands for dealing with 2D and 3D drawing objects, including moving, copying, cloning, colorizing, blending, erasing, and adjusting tools and features. Version 1.4 was released in July 1984, introduced a feature set that represented the culmination of over seven years of effort from several Autodesk employees. It added several new user interface features, including the ability to set units and precision, and a new menu system with color-coded categories of commands. Version 1.4 also introduced many new commands to improve the ability of users to work with two-dimensional objects, including outline, auto-hatch, 3D text, motion paths, and features for using splines to convert 2D curves into 3D surfaces. Version 1.4 also included the ability to design table-driven databases and embedded metacircular symbols. AutoCAD 1.4 introduced a high-level programming language, called LineCAM, which allowed users to create macros and batch macros.[4] Version 2.0 was released in May 1985. It introduced new commands to create generic symbols (

### AutoCAD Crack+ For PC

The AutoCAD Torrent Download application provides the basic application functionality. Autodesk Revit is an application that allows creating and viewing architectural 3D models. It is based on the same programming language as AutoCAD Full Crack. Revit uses other application products, including AutoCAD, Inventor, Rhino, Nelvana, Bentley MicroStation, Mantid, and Connexions to provide collaborative work capabilities in Revit. AutoCAD LT is a major competitor to AutoCAD. It provides a low cost solution for simple drafting and documentation. Since 2014, AutoCAD LT is now part of AutoCAD's legacy software suite, AutoCAD. It was previously separate as AutoCAD. History AutoCAD was first published by Autodesk in 1982 as a drawing program for the Apple II. In 1986, the first version for DOS, AutoCAD Drawing, was released. AutoCAD Drawing was first released for Macintosh in 1987. In 1989, AutoCAD Plant and AutoCAD Electrical were released. AutoCAD LT was first released as AutoCAD AutoCAD LT, replacing AutoCAD Draw, in 1993. It was first published for Windows in 1995. Autodesk acquired the rights to develop a Windows-based version of AutoCAD in 1996. AutoCAD LT was also a part of the official AutoCAD application portfolio. The Windows version was first released in 1997. A Unix version. AutoCAD For UNIX, was released in 1997. AutoCAD Plant, AutoCAD Electrical and AutoCAD LT were released for Mac OS in 1999. In 1998, AutoCAD was renamed to AutoCAD 2000. AutoCAD 2000 was the first version to include the AutoCAD Subscription service. Autodesk also released a new graphical user interface for AutoCAD, AutoCAD 2000 Graphical User Interface (GUI), to increase customization and usability. AutoCAD 2002 was the first version released in 32-bit color. It was also the first version released for Windows 2000 and Windows XP. AutoCAD 2002 also contained the first version of OnScreen Graphics (OSG). AutoCAD 2002 Graphical User Interface was updated and called AutoCAD 2002 GUI. AutoCAD 2004 was the first version released in 64-bit color. AutoCAD 2004 Graphical User Interface, along with the advanced tools such as parametric tools and the automation features, ca3bfb1094

#### **AutoCAD License Code & Keygen (April-2022)**

Open Autocad and go to File > New. In the left hand column, click "New Document". A new document will open. In the center, choose "Architectural" and click Next. When you choose "Architectural", a new window will appear with drawings on it. You need to choose the drawing you want to add your model to. In this case, choose "6010-S-BANKS" and click Next. You will be asked to open a file, choose your "demo" file and click Open. Enter a title and make the drawing you would like to use. Click OK. Now that the file is loaded, you will be asked to select the drawing area. Click on the little arrow on the right side of the screen and choose "Clear Drawing Area" and then click OK. Select the "Architectural" tab and click on the file name you chose in step 1. This will open a new drawing file. The model you just created is displayed with a red line around it. You will now close this file and import your model into the current drawing. Make sure that your model is selected in the center of the screen. Click on "Import Model" and then click OK. The model is now imported. It is displayed below the current drawing. Right-click on the name and select "Settings". In the first box, select "Advanced Drawing Tools". In the second box, choose "View by X,Y,Z" and then click OK. Click on the "X" in the first box and set the View to Z. Now you are ready to move the model in and out of the drawing. Click on the model in the drawing and drag it to the right or left. A red line will be displayed on the edge of the model. You can see that the model was moved in or out of the drawing. You can also resize the model, move it up and down, left and right, or click on the cross at the top of the drawing and enter an angle measurement. When you are finished moving the model, click OK. The model will disappear and you will see a red line marking its placement. You can now print, edit or save your file. To close the drawing, rightclick on the model and select "Close". How to build a router Follow these steps to create your own router

#### What's New in the?

Automatic detection of annotated drawings during import lets you rapidly import and incorporate change requests that have been labeled and annotated on paper or PDFs. Export to Share: Save time and effort by exporting your designs to fitfor-print or PDF. In addition, export to Append, so you can import changes made to your AutoCAD drawing into the same drawing or into a new drawing. (video: 1:20 min.) Auto-centering grid snap detection: Centering objects faster than ever before. Determine the largest block or cube that is a centimeter in size, and the tool automatically centers the drawing. (video: 1:35 min.) Auto-centering point placement. Point tools now automatically aligns the point over or on a previously specified object. This makes it easier to accurately place points by snapping to objects. (video: 1:30 min.) Placement by maximum dimension. Point tools now detect the longest dimension and automatically align the point to the longest dimension. (video: 1:30 min.) Snapping tool: Detail and precision are now included in object selection. Automatically include the details of the selected object in the selection. (video: 1:20 min.) Pins, Spline, and End Cap: Take control of the detail of any object by manually selecting from a choice of four different shaping options. The End Cap, Pin, and Spline options provide different control over the detail of the object, (video: 1:35 min.) Define the new shape of an existing feature by simply clicking on it. You can now define the new shape of an existing feature by simply clicking on it. Freehand drawing tools: Erase tools enable you to quickly erase a portion of the drawing with a single click. (video: 1:22 min.) Drawing: Export to PDF, including Xrefs, for on-screen view and editing of a PDF drawing. (video: 1:25 min.) Export to Word, creating a complete technical specification for sharing with clients. (video: 1:25 min.) Export to PDF, including Xrefs, with editable page scales for specifying when a PDF is viewed. (video: 1:25 min.) Export to Word, creating

#### **System Requirements:**

Minimum: OS: Microsoft Windows Vista or higher Processor: 2.0GHz Intel Core 2 Duo or higher Memory: 1GB RAM Graphics: 2D-accelerated ATI or NVidia graphics card with 256MB RAM, or Intel HD graphics Hard Disk: 20GB HD space CD-ROM drive Internet: Broadband Internet connection Sound Card: Sound Card compatible with DirectX 9.0 Additional Notes: Depending on your choice of microphone, either an onboard microphone or a sound card compatible with DirectX 9.0 Additional Notes: Depending on your choice of microphone, either an onboard microphone or a sound card compatible with DirectX 9.0 Additional Notes: Depending on your choice of microphone, either an onboard microphone or a sound card compatible with DirectX 9.0 Additional Notes: Depending on your choice of microphone, either an onboard microphone or a sound card compatible with DirectX 9.0 Additional Notes: Depending on your choice of microphone, either an onboard microphone or a sound card compatible with DirectX 9.0 Additional Notes: Depending on your choice of microphone, either an onboard microphone or a sound card compatible with DirectX 9.0 Additional Notes: Depending on your choice of microphone, either an onboard microphone or a sound card compatible with DirectX 9.0 Additional Notes: Depending on your choice of microphone or a sound card compatible with DirectX 9.0 Additional Notes: Depending on your choice of microphone or a sound card compatible with DirectX 9.0 Additional Notes: Depending on your choice of microphone or a sound card compatible with DirectX 9.0 Additional Notes: Depending on your choice of microphone or a sound card compatible with DirectX 9.0 Additional Notes: Depending or your choice of microphone or your choice of microphone or your choice of microphone or your choice of microphone or your choice of microphone or your choice of microphone or your choice of microphone or your choice of microphone or your choice of microphone or your choice of microphone or your choice of microphone or your choice of microphone or your choice of micr

http://villa-mette.com/?p=48532

https://kjvreadersbible.com/wp-content/uploads/2022/07/AutoCAD-62.pdf

https://simplygroup.it/2022/07/23/autocad-2/

https://comoemagrecerrapidoebem.com/?p=32503

http://thingsforfitness.com/autocad-crack-free-for-windows-updated/

https://efekt-metal.pl/witaj-swiecie/

https://www.siriusarchitects.com/advert/autocad-19-1-crack-with-registration-code-mac-win/

http://quitoscana.it/2022/07/23/autocad-crack-lifetime-activation-code-pc-windows/

https://visitfrance.travel/wp-content/uploads/2022/07/AutoCAD-4.pdf

https://cuteteddybearpuppies.com/wp-content/uploads/2022/07/maupeg.pdf

http://vietditru.org/advert/autocad-19-1-keygen-free-2022-new/

http://www.b3llaphotographyblog.com/autocad-activation-key-win-mac-april-2022/

https://www.raven-guard.info/autocad-23-0-crack-free-x64-latest-2022/

https://blagik.com/wp-content/uploads/2022/07/AutoCAD-42.pdf

https://spacebott.com/autocad-crack-license-keygen/

http://www.hva-concept.com/autocad-2018-22-0-activation-code-with-keygen-download-for-pc-2022-latest/

http://buvzionpark.com/?p=52410

https://xtc-hair.com/autocad-with-registration-code-2/

http://www.delphineberry.com/autocad-24-2-crack-activation-code-for-pc-final-2022/

https://soflodetox.com/wp-content/uploads/2022/07/AutoCAD With License Key Free Download WinMac Updated.pdf